What is Python?
 Program Development with Python
 Data Types
 First Program (Evaluate and Plot Sigmoid Function)
 Buil

 000000
 00000000000
 0000000000
 0000000000
 0000

# Python Tutorial – Part I: Introduction

#### Mark A. Austin

University of Maryland

austin@umd.edu ENCE 688R, Spring Semester 2023

February 21, 2023

▲ロ ▶ ▲周 ▶ ▲ 国 ▶ ▲ 国 ▶ ● の Q @

### Overview

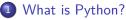

- Origins, Features, Framework for Scientific Computing
- Program Development with Python
  - Working with the Terminal
  - Integrated Development Environments
- 3 Data Types
- 4 First Program (Evaluate and Plot Sigmoid Function)

▲□▶ ▲□▶ ▲□▶ ▲□▶ ■ ● ●

- Builtin Collections (Lists, Dictionaries, and Sets)
- 6 Numerical Python (NumPy)
- 🕜 Data and Dataset Transformation (Pandas)

### Introduction

# What is Python?

▲□▶ ▲□▶ ▲三▶ ▲三▶ 三三 のへで

# What is Python?

#### The Origins of Python

The Python programming language was initially written by Guido van Rossum in the late 1980s and first released in the early '90s. Its design borrows features from C, C++, Smalltalk, etc.

The name Python comes from Monty Python's Flying Circus.

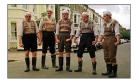

Version 0.9 was released in February 1991. Fast forward to 2022, and we are up to Version 3.11.

# What is Python?

#### Features:

- Designed for quick-and-dirty scripts, reusable modules, very large systems.
- Object-oriented. Very well-designed. Well documented.
- Large library of standard modules and third-party modules.
- Works on Unix, Mac OS X and Windows.
- Python is both a compiled and interpreted language. Python source code is compiled into a bytecode format.

▲ロ ▶ ▲周 ▶ ▲ 国 ▶ ▲ 国 ▶ ● の Q @

• Integration with external C and Java code (Jython).

# What is Python?

#### Strengths of Python:

- Open source. Compared to C and Java, it's easy to learn.
- Provides an approximate superset of MATLAB functionality.
- Modern language with good support for object-oriented program development.

#### Third-Party Modules:

- NumPy is a language extension that defines the numerical array and matrix type and basic operations on them.
- SciPy uses numpy to do advanced math, signal processing, optimization, statistics, etc.
- Matplotlib provides easy-to-use plotting Matlab-style.

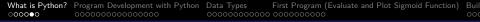

# What is Python?

#### Graph of Feature Dependencies Among Computer Languages

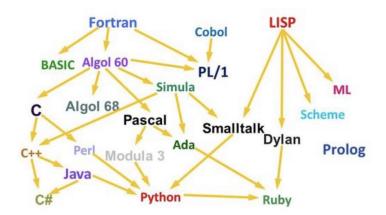

Python Language: Borrows from C++, Java, Smalltalk, ...

・ロト ・ 戸 ・ ・ ヨ ・ ・ ヨ ・ ・ つ へ ()

# Framework for Scientific Computing

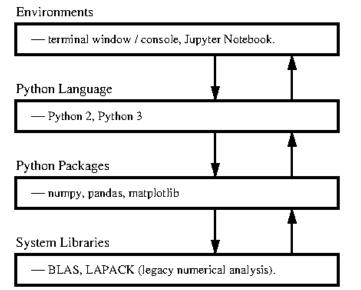

# Program Development with Python

▲ロ ▶ ▲周 ▶ ▲ 国 ▶ ▲ 国 ▶ ● の Q @

# First Steps: Working with the Terminal

#### Terminal Window (Console)

# The standard approach runs a program directly through the Python intepreter.

#### erminal - Python - 112x26 /Users/austin 872>> python3 Python 3.7.0 (v3.7.0:1bf9cc5093, Jun 26 2018, 23:26:24) [Clang 6.0 (clang-600.0.57)] on darwin Type "help", "copyright", "credits" or "license" for more information. >>> a = [ 1, 2, 3, 4, 5, 6] >>> print(a) [1, 2, 3, 4, 5, 6] >>> print(type(a)) <class 'list'> >>> b = [ (1, 2), (3, 4), (5, 6) ] >>> print(b) [(1, 2), (3, 4), (5, 6)] >>> print( type(b) ) <class 'list'> >>> import numpy as np >>> c = np.array(b) >>> print(c) [[1 2] [3 4] [5 6]] >>> print( type(c) ) <class 'numpy.ndarray'> >>>

# First Steps: Working with the Terminal

Program Development in the Terminal Window:

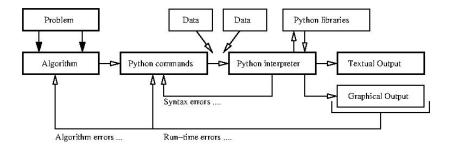

Step-by-Step Procedure:

**(**) Write, compile, fix, run, fix, run, validate  $\rightarrow$  success!

▲□▶ ▲□▶ ▲□▶ ▲□▶ ■ ●の00

 What is Python
 Program Development with Python
 Data Types
 First Program (Evaluate and Plot Sigmoid Function)
 Buil

 000000
 00000000000
 0000000000
 0000000000
 0000000000
 0000000000

## First Steps: Fixing Mistakes

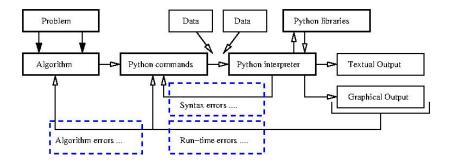

- Syntax Errors: Check your typing ...
- Runtime Errors: Program runs, but you have divide by zero and/or NaNs, etc.
- Algorithm Errors: Does your program solve the right problem?

# First Steps: Program Evaluation

#### **Program Evaluation**

- Robustness (does it work?)
- Accuracy and Efficiency (speed).
- Ease of Implementation (cost).

#### Things to Learn:

- How are numbers stored inside the computer?
- How do variables work?
- How do vectors and matrices work?
- How do list, dictionaries and sets work?
- What's in the Python Programming Language?
- How to apply Python to solution of numerical problems?
- Where can I go for help?

# Integrated

# **Development Environments**

(Simplifying Program Development)

▲□▶ ▲□▶ ▲□▶ ▲□▶ □ のQで

# Integrated Development Environments

#### Integrated Development Environments

An Integrated Development Environment (IDE) is a software application that provides comprehensive support to computer programmers for software development.

State-of-the-art IDEs provide tools for:

- Syntax highlighting, editing source code, automation of program build, and code debugger.
- Program compilation (interpretation) and execution (run).

▲□▶ ▲□▶ ▲□▶ ▲□▶ ■ ●の00

Two IDE's for Python:

- Visual Studio Code (for program development).
- Jupyter Notebook (web-based authoring of python documents).

# Visual Studio Code

#### Visual Studio Code (vscode)

Visual Studio Code (vscode) is a source code editor for Windows, Linux and macOS. Features include support for debugging, syntax highlighting, intelligent code completion and code refactoring.

▲□▶ ▲□▶ ▲□▶ ▲□▶ □ のQで

#### Standard Use Cases:

- Edit, debug, run, debug, run, test.
- Develop desktop apps.
- Numerical and scientific computing.

Advanced Use Cases:

• Deploy code to the cloud (Github).

 What is Python?
 Program Development with Python
 Data Types
 First Program (Evaluate and Plot Sigmoid Function)
 Buil

 000000
 0000000000
 0000000000
 0000000000
 0000000000
 0000000000

# Visual Studio Code

#### **Graphical Interface**

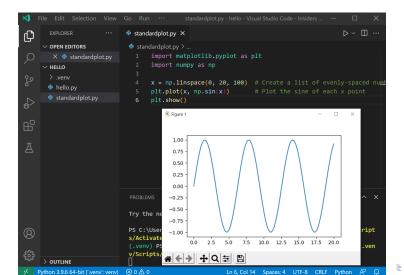

# Jupyter Notebook

#### Jupyter Notebook (Web-based Application)

Web-based authoring of documents that combine live code with narrative text, equations and visualization.

▲ロ ▶ ▲周 ▶ ▲ 国 ▶ ▲ 国 ▶ ● の Q @

#### To install Jupyter Notebook:

prompt >> pip3 install jupyter

#### To run Jupyter Notebook:

prompt >> jupyter notebook

# Jupyter Notebook

Use Cases:

- Data cleaning and transformation.
- Numerical simulation.
- Statistical modeling.
- Data visualization.
- Machine learning.

Jupyter Notebook File Format:

- File format is JSON-based with extension .ipynb (named after projects predecessor IPython).
- Supports documents containing text, source code, rich media data and metadata.

# Jupyter Notebook User Interface

|                   | A #                    | k            | calhost | Ċ      |                     | 000+ |
|-------------------|------------------------|--------------|---------|--------|---------------------|------|
| 💭 jupyte          | running noteb          |              |         |        |                     | gout |
| Files Rur         | ining Clusters         | Nbextensions |         |        | Create new          |      |
| Select items to p | erform actions on them | l.           |         |        | Upload New          | · D  |
| 0 -               | /                      |              |         | Name 🕹 | Notebook:<br>Bash   | e    |
| 🗌 🗋 hello         | _world.py              |              |         |        | Julia 1.0.0         | 1 B  |
| 1                 |                        |              |         |        | Python 3            |      |
| Files in the      |                        |              |         |        | Other:<br>Text File |      |
| current folder    |                        |              |         |        | Folder              |      |
|                   |                        |              |         |        | Terminal            |      |
|                   |                        |              |         |        |                     | -    |
|                   |                        |              |         |        |                     |      |
|                   |                        |              |         |        |                     |      |
|                   |                        |              |         |        |                     |      |
|                   |                        |              |         |        |                     |      |
|                   |                        |              |         |        |                     | _    |
|                   |                        |              |         |        |                     |      |

▲□▶ ▲□▶ ▲三▶ ▲三▶ 三三 のへで

### Jupyter Notebook User Interface

| 9 | localhost:8891(Inotebooks/helle,world.jpynb  |                            | Q 👷 🚍              |  |
|---|----------------------------------------------|----------------------------|--------------------|--|
|   | Jupyter hello_world Last Checkpoint: a minut | te ago (unsaved changes)   | Cogout             |  |
|   |                                              | ildgets Help - Menu        | Trusted Python 3 O |  |
|   | D + 3< 2 B + 4 HRun ■ C +                    | Markdown 🕴 📼 🐦 🔶 Toolbar   |                    |  |
|   | Min [1]: 1 print('Hello World')              | Code cell, press Shift + E | Enter to run       |  |
|   | Hello World - Code                           | cell outputs               |                    |  |
|   | # This is a markdo                           | own cell (header level 1)  |                    |  |
|   | 3 ## Header level 2                          |                            |                    |  |
|   | 4<br>5 You can use **bold** text             |                            |                    |  |
|   | 6<br>7 You can use bullets list:             |                            | law Markdown cell  |  |
|   | 8<br>9 * bullet 1<br>10 * bullet 2           |                            | after double click |  |
|   | This is a markdown o                         | cell (header level 1)      |                    |  |
|   | Header level 2                               | <b>N</b>                   |                    |  |
|   | You can use <b>bold</b> text                 | Rendered Markdown          | - coll             |  |
|   | You can use bullets list:                    | after pressing Shift + E   |                    |  |
|   | bullet 1     bullet 2                        | and pressing onit + t      | and the state      |  |
|   |                                              |                            |                    |  |

# Jupyter Notebook Cells and Code Execution

#### Jupyter Notebook Cells:

- **Code Cells:** Allows for development and editing of new code, with syntax highlighting and tab completion.
- Markdown Cells: Document the computational process with the Markdown language (a simple way to perform text markup). Can also include mathematics with LaTeX notion.
- **Raw Cells:** Provide a place in which you can write output directly.

#### Code Execution:

- When a code cell is executed, the code is sent to the kernel associated with the code.
- Results are returned to the computation and then displayed.

### Jupyter Notebook and Machine Learning

#### Jupyter Notebook (Machine Learning with TensorFlow)

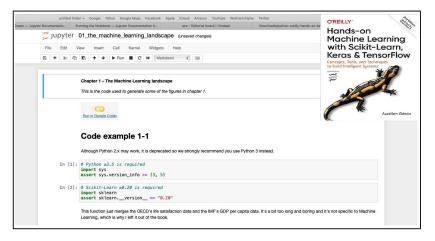

 What is Python
 Program Development with Python
 Data Types
 First Program (Evaluate and Plot Sigmoid Function)
 Buil

 000000
 00000000000
 00000000000
 00000000000
 00000000000
 00000000000

# Jupyter Notebook and Machine Learning

#### Jupyter Notebook (Machine Learning with TensorFlow)

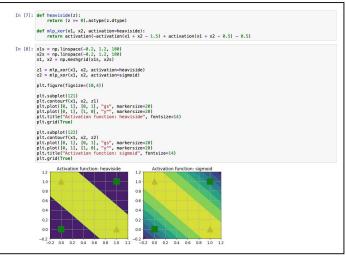

▲□▶ ▲□▶ ▲三▶ ▲三▶ 三三 のへで

 What is Python?
 Program Development with Python
 Data Types
 First Program (Evaluate and Plot Sigmoid Function)
 Buil

 000000
 00000000000
 0000000000
 0000000000
 0000000000
 0000000000

# **Data Types**

#### (Data Types in Python)

▲ロト ▲周ト ▲ヨト ▲ヨト ヨー のくで

 What is Python?
 Program Development with Python
 Data Types
 First Program (Evaluate and Plot Sigmoid Function)
 Buil

 000000
 00000000000
 0000000000
 0000000000
 0000

# Builtin Data Types

| dtype                             | Description                               |
|-----------------------------------|-------------------------------------------|
| Text Type:                        | str                                       |
| Numeric Types:<br>Sequence Types: | int, float, complex<br>list, tuple, range |
| Mapping Type:<br>Set Types:       | dict<br>set, frozenset                    |
| Boolean Type:                     | bool                                      |
| Binary Types:<br>None Type:       | bytes, bytearray, memoryview<br>NoneType  |
|                                   |                                           |

▲□▶ ▲□▶ ▲ 三▶ ▲ 三▶ 三 のへぐ

#### Example 1: Getting an int data type ...

```
a = 1
print ( type(a) )
```

#### Output:

< class 'int' >

# Builtin Data Types

Example 2: Float, complex, boolean, string and list types ...

#### Output:

```
< class 'float' >
< class 'complex' >
< class 'bool' >
< class 'str' >
< class 'list' >
```

# Builtin Data Types

#### Example 3: Formatting data type output ...

```
print("--- a = {:2d} ... ".format(a) ); # <-- Format integer output.
print("--- b = {:.2f} ... ".format(b) ); # <-- two-decimal places
print('--- c = {:.2f}'.format(c)) # of accuracy.
print("--- d = {:.5s} ... ".format( str(d) ))
print("--- e = {:15s} ... ".format(e) )
output = ["%.5s" % elem for elem in f ] # <-- convert list to string ...
print("--- f = ", output )
```

#### Output:

```
---- a = 1 ...

--- b = 1.50 ...

--- c = 1.00+1.50j

---- d = True ...

---- e = this is a string ...

---- f = ['A', 'B', 'C', 'D']
```

# Floating-Point Numbers

**Definition.** Floating point variables and constants are used represent values outside of the integer range (e.g., 3.4, -45.33 and 2.714) and are either very large or small in magnitude, (e.g., 3.0e-25, 4.5e+05, and 2.34567890098e+19).

**IEEE 754 Floating-Point Standard.** Specifies that a floating point number take the form:

$$X = \sigma \cdot m \cdot 2^E. \tag{1}$$

▲□▶ ▲□▶ ▲□▶ ▲□▶ ■ ●の00

Here:

- $\sigma$  represents the sign of the number.
- m is the mantissa (interpreted as a fraction 0 < m < 1).
- E is the exponent.

# IEEE 754 Floating-Point Standard

Ensures floating point implementions and arithmetic are consistent across various types of computers (e.g., PC and Mac).

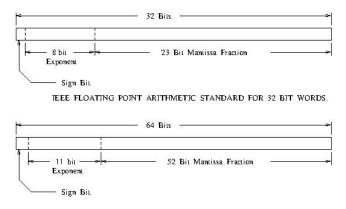

TEEE FLOATING POINT ARITHMETIC STANDARD FOR DOUBLE PRECISION FLOATS.

▲ロ ▶ ▲周 ▶ ▲ 国 ▶ ▲ 国 ▶ ● の Q @

### Largest and Smallest Floating-Point Numbers

|        |                                                                                                | ======         |         |                                                                |
|--------|------------------------------------------------------------------------------------------------|----------------|---------|----------------------------------------------------------------|
| Туре   | 20                                                                                             | fault<br>Value | Size    | Range and Precision                                            |
| float  | IEEE 754<br>floating poin                                                                      |                | 32 bits | +- 13.40282347E+38 /<br>+- 11.40239846E-45                     |
|        | Floating poin<br>6 to 7 decima                                                                 |                | -       | presented to approximately racy.                               |
| double | IEEE 754<br>floating poin                                                                      |                | 64 bits | +- 11.79769313486231570E+308 /<br>+- 14.94065645841246544E-324 |
|        | Double precision numbers are represented to approximately 15 to 16 decimal places of accuracy. |                |         |                                                                |

# Working with Double Precision Numbers

# **Simple Example.** Here is the floating point representation for 0.15625

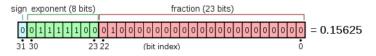

**Note.** Keep in mind that floating-point numbers are stored in a binary format – this can lead to surprises.

For example, when the decimal fraction 1/10 (0.10 in base 10) is converted to binary, the result is an expansion of infinte length.

Bottom line: You cannot store 0.10 precisely in a computer.

# Working with Double Precision Numbers

#### Accessing the Math Library Module

import math; # <-- import the math library ...</pre>

#### Math Constants

| Method                                          | Description                               |  |  |
|-------------------------------------------------|-------------------------------------------|--|--|
| math.e                                          | Returns Euler's number (2.7182).          |  |  |
| math.inf                                        | Returns floating-point positive infinity. |  |  |
| math.pi<br>==================================== | Returns PI (3.1415926).                   |  |  |

#### Math Methods

 Method
 Description

 math.acos()
 Returns the arc cosine of a number.

 math.acosh()
 Returns the inverse hyperbolic cosine of a number.

 math.asin()
 Returns the arc sine of a number.

 math.asin()
 Returns the inverse hyperbolic sine of a number.

### Working with Double Precision Numbers

Math Methods (continued) ...

| Method                     | Description                                             |
|----------------------------|---------------------------------------------------------|
|                            |                                                         |
| math.atan()                | Returns the arc tangent of a number in radians          |
| <pre>math.atan2()</pre>    | Returns the arc tangent of y/x in radians               |
| <pre>math.ceil()</pre>     | Rounds a number up to the nearest integer               |
| <pre>math.cos()</pre>      | Returns the cosine of a number                          |
| math.cosh()                | Returns the hyperbolic cosine of a number               |
| <pre>math.exp()</pre>      | Returns E raised to the power of x                      |
| math.fabs()                | Returns the absolute value of a number                  |
| <pre>math.floor()</pre>    | Rounds a number down to the nearest integer             |
| math.gcd()                 | Returns the greatest common divisor of two integers     |
| <pre>math.isfinite()</pre> | Checks whether a number is finite or not                |
| <pre>math.isinf()</pre>    | Checks whether a number is infinite or not              |
| math.isnan()               | Checks whether a value is NaN (not a number) or not     |
| <pre>math.isqrt()</pre>    | Rounds a square root number down to the nearest integer |
| math.ldexp()               | Returns the inverse of math.frexp() which is            |
|                            | x * (2**i) of the given numbers x and i                 |
| math.lgamma()              | Returns the log gamma value of x                        |

### Working with Double Precision Numbers

Math Methods (continued) ...

| Method                    | Description                                            |  |  |
|---------------------------|--------------------------------------------------------|--|--|
| <pre>math.log()</pre>     | Returns the natural logarithm of a number, or the      |  |  |
|                           | logarithm of number to base.                           |  |  |
| <pre>math.log10()</pre>   | Returns the base-10 logarithm of x                     |  |  |
| <pre>math.log1p()</pre>   | Returns the natural logarithm of 1+x                   |  |  |
| <pre>math.log2()</pre>    | Returns the base-2 logarithm of x                      |  |  |
| <pre>math.perm()</pre>    | Returns the number of ways to choose k items from n    |  |  |
|                           | items with order and without repetition                |  |  |
| <pre>math.pow()</pre>     | Returns the value of x to the power of y               |  |  |
| <pre>math.prod()</pre>    | Returns the product of all the elements in an iterable |  |  |
| <pre>math.radians()</pre> | Converts a degree value into radians                   |  |  |
| math.remainder(           | )Returns the closest value that can make numerator     |  |  |
|                           | completely divisible by the denominator                |  |  |
| math.sin()                | Returns the sine of a number                           |  |  |
| math.sinh()               | Returns the hyperbolic sine of a number                |  |  |
| <pre>math.sqrt()</pre>    | Returns the square root of a number                    |  |  |
| math.tan()                | Returns the tangent of a number                        |  |  |
| math.tanh()               | Returns the hyperbolic tangent of a number             |  |  |
| <pre>math.trunc()</pre>   | Returns the truncated integer parts of a number        |  |  |

< ロ > < (型 > < 三 > < 三 > )

3

 What is Python?
 Program Development with Python
 Data Types
 First Program (Evaluate and Plot Sigmoid Function)
 Buil

 0000000
 00000000000
 00000000000
 00000000000
 00000000000
 000000000000

#### Working with Double Precision Numbers

#### Example 4: Formatting PI ...

▲□▶ ▲□▶ ▲□▶ ▲□▶ ■ ● ●

#### Output:

```
---- PI = 3.14 ...

---- PI = 3.141592653589793 ...

---- PI = 3.14 ...

---- PI = 3.141592653590 ...

---- PI = 3.141593e+00 ...
```

# **First Program**

### (Evaluate and Plot Sigmoid Function)

▲ロ ▶ ▲周 ▶ ▲ 国 ▶ ▲ 国 ▶ ● の Q @

# **Problem Desription**

#### **Problem Description**

In neural network models, the sigmoid function:

$$\sigma(x) = \left[\frac{1}{1+e^{-x}}\right].$$
 (2)

serves as an activation. Our first program evaluates and plots  $\sigma(x)$  over the range  $x \in [-10, 10]$ .

### **Running the Program**

From the terminal window, simply type:

prompt >> python3 TestSigmoidFunction.py

### Evaluate and Plot Sigmoid Function

The Python interpreter/compiler will complain if one or more of the required packages (e.g., matplotlib) are missing.

### Use pip to install missing Python Packages

The standard package-management system used to install and manage software packages is called pip (or pip3).

Example: And installation is easy!

prompt >> pip3 install numpy
prompt >> pip3 install matplotlib

To get a list of installed packages:

```
prompt >> pip3 list
```

 What is Python?
 Program Development with Python
 Data Types
 First Program (Evaluate and Plot Sigmoid Function)
 Buil

 0000000
 00000000000
 0000000000
 000000000
 0000

▲□▶ ▲□▶ ▲三▶ ▲三▶ 三三 のへで

# Evaluate and Plot Sigmoid Function

#### Abbreviated Output:

| Package                   | Version         |
|---------------------------|-----------------|
|                           |                 |
| jupyter<br>Keras          | 1.0.0<br>2.4.3  |
| <br>matplotlib            | 3.4.1           |
| numpy                     | 1.19.5          |
| pandas                    | 1.1.5           |
| <br>scikit-learn<br>scipy | 0.24.2<br>1.6.2 |
| sklearn                   | 0.0             |

 What is Python?
 Program Development with Python
 Data Types
 First Program (Evaluate and Plot Sigmoid Function)
 Buil

 000000
 00000000000
 0000000000
 0000000000
 0000

### Program Source Code in Visual Studio Code

| ••           | • | TestSigmoldFunction.py                                                                                       |                                                                                                    |
|--------------|---|----------------------------------------------------------------------------------------------------|----------------------------------------------------------------------------------------------------|
| φ,           |   | Started • TestSigmoidFunction.py ×                                                                           | ⊳ ~ ⊞ …                                                                                                    |
|              |   | > austin > ence688p.d > python-code.d > neural > 💠 TestSigmoidFunction.py >                                  |                                                                                                    |
| Q            |   | ∉ ====================================                                                                       |                                                                                                    |
|              |   |                                                                                                    | Contraction of the second second seco |
| go.          |   | # Written by: Mark.Austin September, 2020                                                                    | Salar and an and an and an and an and an an an and an an an and an an an an an an an an an an an an an                                                                                                    |
| N            |   |                                                                                                    | The second second secon |
| a⊳<br>a      |   | import math<br>import matplotlib                                                                             |                                                                                                    |
| ₿            |   | import matplotlib.<br>import matplotlib.pyplot as plt                                                        |                                                                                                    |
| ш            |   |                                                                                                    |                                                                                                    |
| д            |   |                                                                                                    |                                                                                                    |
| A            |   |                                                                                                    |                                                                                                    |
| B            |   | def sigmoid (x):                                                                                             |                                                                                                    |
| U.           |   |                                                                                                    |                                                                                                    |
|              |   |                                                                                                    |                                                                                                    |
|              |   |                                                                                                    |                                                                                                    |
|              |   | <pre>def main():     print(" Enter TestSigmoidFunction.main() ");</pre>                                      |                                                                                                    |
|              |   | print("                                                                                                    |                                                                                                    |
|              |   |                                                                                                    |                                                                                                    |
|              |   |                                                                                                    |                                                                                                    |
|              |   | <pre>xvalues = list( np.arange( -10.0, 10.0, 0.5 ) );</pre>                                                  |                                                                                                    |
|              |   | for x in xvalues:                                                                                            |                                                                                                    |
|              |   | print (" signoid({:6.2f}) $\rightarrow$ {:14.10f}".format(x, signoid(x)));                                   |                                                                                                    |
|              |   |                                                                                                    |                                                                                                    |
|              |   | vvalues = []                                                                                                 |                                                                                                    |
|              |   | for x in xvalues:                                                                                            |                                                                                                    |
|              |   | <pre>yvalues.append( sigmoid(x) );</pre>                                                                     |                                                                                                    |
|              |   | # Part 3: Organize and display plot                                                                          |                                                                                                    |
|              |   |                                                                                                    |                                                                                                    |
|              |   | fig, ax = plt.subplots()                                                                                     |                                                                                                    |
| _            |   | <pre>ax.plot( xvalues, yvalues ) ax.set(xlabel='x', ylabel='sigmoid(x)', title='Plot sigmoid(x) vs x')</pre> |                                                                                                    |
| 8            |   | ax.gridi                                                                                                    |                                                                                                    |
| <i>c</i> //2 |   |                                                                                                    |                                                                                                    |
| £63          |   |                                                                                                    |                                                                                                    |
|              |   | Ln1, Col1 Spaces: 4 UTF-8 LF (), Python                                                                      | 3.8.2 64-ык 🖉 🗘                                                                                                    |
| -            |   |                                                                                                    |                                                                                                    |

◆□▶ ◆□▶ ◆臣▶ ◆臣▶ ○臣 - の々で

### Program Source Code + Output in Visual Studio Code

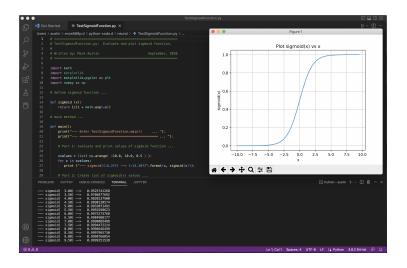

▲□▶ ▲□▶ ▲ □▶ ▲ □▶ ▲ □ ● の Q @

### Program Source Code

```
1
2
    # TestSigmoidFunction.pv: Evaluate/plot sigmoid function.
3
    #
4
    # Written by: Mark Austin
                                           September, 2020
5
6
7
    import math
8
    import matplotlib
9
    import matplotlib.pvplot as plt
10
    import numpy as np
11
12
    # define sigmoid function ...
13
14
    def sigmoid (x):
15
       return 1/(1 + math.exp(-x))
16
17
    # main method ...
18
19
    def main():
20
        print("--- Enter TestSigmoidFunction.main() ...");
21
        22
23
        # Part 1: Evaluate and print sigmoid function
24
25
        xvalues = list( np.arange( -10.0, 10.0, 0.5 ) );
26
        for x in xvalues:
27
           print ("--- sigmoid({:6.2f}) --> {:14.10f}".format(x, sigmoid(x)));
28
29
        # Part 2: Create list of sigmoid(x) values ...
```

▲□▶ ▲□▶ ▲□▶ ▲□▶ ■ ●の00

▲ロ▶ ▲周▶ ▲ヨ▶ ▲ヨ▶ ヨ のなべ

### Program Source Code

```
29
        # Part 2: Create list of sigmoid(x) values ...
30
31
       vvalues = []
32
       for x in xvalues:
33
           vvalues.append( sigmoid(x) ):
34
35
        # Part 3: Organize and display plot ...
36
37
        fig, ax = plt.subplots()
38
        ax.plot( xvalues, yvalues )
39
        ax.set(xlabel='x', ylabel='sigmoid(x)',
40
              title='Plot sigmoid(x) vs x')
41
        ax.grid()
42
43
        # display and save plot ...
44
45
       plt.show()
46
47
       fig.savefig("sigmoid-plot.jpg")
48
49
        50
        print("--- Leave TestSigmoidFunction.main() ...");
51
52
    # call the main method ...
53
54
    main()
```

# Program Source Code

### Points to Note:

- Line comment statements begin with the # character.
- Lines 7-10 import the math, matplotlib, matplotlib.pyplot and numpy modules to the program, and make the functions therein available.
- Functions are the primary method of code organization and reuse in Python.
- User-defined functions are declared with the def keyword. A function contains a block of code with an optional return keyword.
- Lines 13-14 evaluate and return the sigmoid function.
- Use of the second function, main(), is a carry over from programming with C, where all programs begin their execution in main(). Its use in Python is optional.

# Program Source Code

Points to Note (continued):

- Line 25 creates a list of x coordinates. The numpy function np.arange() covers [-10, 10] in increments of 0.5.
- Lines 26-27 systematically traverse the elements of xvalues, and compute and print the corresponding values of the sigmoid() function.
- Line 27 formats and prints the output. The specification
   {:6.2}f means that the output should be printed as a
   floating point number, six characters wide, and with two
   decimal places of accuracy to the right of the decimal point.
- Lines 31-33 traverse the elements of xvalues, and systematically assemble a list of sigmoid function yvalues.
- Lines 37-47 format a plot of yvalues vs xvalues, and save to sigmoid-plot.jpg.

# **Builtin Containers and**

# Collections

(Working with Lists, Dictionaries, Sets)

▲ロ ▶ ▲周 ▶ ▲ 国 ▶ ▲ 国 ▶ ● の Q @

# Builtin Containers and Collection

#### Containers and Collections

A container is an object that stores objects, and provides a way to access and iterate over them. Collections are container data types, namely lists, sets, tuples, dictionary.

### **Builtin Collection Data Types:**

- List: A list is a collection which is ordered and changeable.
- **Dictionary:** A dictionary is a collection which is ordered and changeable. No duplicate members.
- Set: A set is a collection which is unordered, unchangeable and unindexed. No duplicate members.
- **Tuple:** A tuple is a collection which is ordered and unchangeable.

# Working with Lists

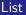

Lists are used to store multiple items in a single variable. A list may store multiple types (heterogeneous) of elements.

### Array, List, HashMap, and Queue Structures

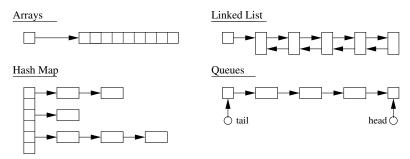

▲□ > ▲圖 > ▲目 > ▲目 > ▲目 > のへで

## Working with Lists

#### **Basic List Methods**

| Method      | Description                                                 |
|-------------|-------------------------------------------------------------|
| append()    | Adds an element at the end of the list                      |
|             |                                                             |
| clear()     | Removes all the elements from the list                      |
| copy()      | Returns a copy of the list                                  |
| count()     | Returns the number of elements with the specified value     |
| extend()    | Add the elements of a list (or any iterable), to the end of |
|             | the current list.                                           |
| index()     | Returns the index of the first element with the             |
|             | specified value.                                            |
| insert()    | Adds an element at the specified position.                  |
| remove()    | Removes the item with the specified value.                  |
| reverse()   | Reverses the order of the list.                             |
| sort()      | Sorts the list.                                             |
| =========== |                                                             |

# Working with Lists

```
Example 1: Create working lists ...
```

```
list01 = [ "apple", "orange", "avocado", "banana", "grape", "watermelon"]
list02 = [ "apple", "avocado", "banana", "banana", "grape", "watermelon"]
print ("--- List01: %s ..." %( list01 ))
print ("--- List02: %s ..." %( list02 ))
```

# Create list with mix of data types ...

list03 = [ "apple", 40, True, 2.5 ]

print ("--- List03 (with multiple data types): %s ... " %( list03 ))

#### Output:

--- List01: ['apple', 'orange', 'avocado', 'banana', 'grape', 'watermelon'] ... --- List02: ['apple', 'avocado', 'banana', 'banana', 'grape', 'watermelon'] ...

--- List03 (with multiple data types): ['apple', 40, True, 2.5] ...

▲ロ▶ ▲周▶ ▲ヨ▶ ▲ヨ▶ ヨ のなべ

# Working with Lists

#### Example 2: Access list items ...

```
list04 = list(( "apple", 40, True, 2.5, False ))
print ("--- list04[0]: %s ..." %( list04[0] ))
print ("--- list04[1]: %s ..." %( list04[1] ))
print ("--- list04[2]: %s ..." %( list04[2] ))
print ("--- list04[3]: %s ..." %( list04[3] ))
print ("--- list04[4]: %s ..." %( list04[4] ))
```

### Output:

--- list04[0]: apple ... --- list04[1]: 40 ... --- list04[2]: True ... --- list04[3]: 2.5 ... --- list04[4]: False ...

Source Code: See: python-code.d/collections/

# Working with Dictionaries

#### Dictionary

Dictionaries store data values as key:value pairs. As of Python 3.7, a dictionary is a collection which is ordered, changeable and do not allow duplicates.

### **Key:Value Map Operations**

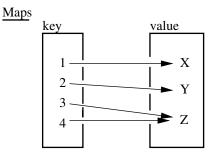

### Working with Dictionaries

### **Basic Dictionary Methods**

| Method               | Description                                                |
|----------------------|------------------------------------------------------------|
| ===========          |                                                            |
| clear()              | Removes all the elements from the dictionary.              |
| copy()               | Returns a copy of the dictionary.                          |
| fromkeys()           | Returns a dictionary with the specified keys and value.    |
| get()                | Returns the value of the specified key.                    |
| items()              | Returns a list containing a tuple for each key value pair. |
| keys()               | Returns a list containing the dictionary's keys.           |
| pop()                | Removes the element with the specified key.                |
| <pre>popitem()</pre> | Removes the last inserted key-value pair.                  |
| update()             | Updates the dictionary with the specified key-value pairs. |
| values()             | Returns a list of all the values in the dictionary.        |
|                      |                                                            |

### Working with Dictionaries

**Example 1:** Create dictionary of car attributes.

```
car01 = { "brand": "Honda", # <-- Create simple dictionary ....
    "model": "Acura",
    "miles": 25000,
    "new": False,
    "year": 2016
 }
```

▲□▶ ▲□▶ ▲□▶ ▲□▶ ▲□ ● ● ●

print ("--- Car01: %s ..." %( car01 )) # <-- print dictionary ...

Output: Print simple dictionary.

```
--- Car01: {'brand': 'Honda', 'model': 'Acura',
'miles': 25000, 'new': False, 'year': 2016} ...
```

### Working with Dictionaries

Example 2: Systematically access items in Car01 ...

| print (' | " | Car01: | brand | > | %s | " | %( | <pre>car01.get("brand") ))</pre> |
|----------|---|--------|-------|---|----|---|----|----------------------------------|
| print (' | " | :      | model | > | %s | " | %( | <pre>car01.get("model") ))</pre> |
| print (' | " | :      | miles | > | %d | " | %( | <pre>car01.get("miles") ))</pre> |
| print (' | " | :      | new   | > | %s | " | %( | <pre>car01.get("new") ))</pre>   |
| print (' | " | :      | year  | > | %d | " | %( | <pre>car01.get("year") ))</pre>  |

▲□▶ ▲□▶ ▲□▶ ▲□▶ ▲□ ● ● ●

### Output:

--- Access items in CarO1 ... --- CarO1: brand --> Honda ... --- : model --> Acura ... --- : miles --> 25000 ... --- : new --> False ... --- : year --> 2016 ...

Source Code: See: python-code.d/collections/

# Working with Sets

#### Sets

Sets store multiple items in a single variable. A set is a collection which is unordered, unchangeable (but you can remove items and add new items) and unindexed.

### **Set Operations**

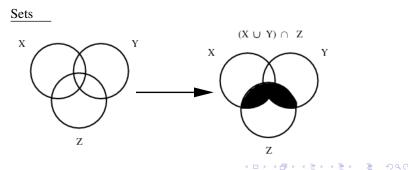

# Working with Sets

#### **Basic Set Methods**

| Method         | Description                                                |
|----------------|------------------------------------------------------------|
|                |                                                            |
| add()          | Adds an element to the set.                                |
| clear()        | Removes all the elements from the set.                     |
| copy()         | Returns a copy of the set.                                 |
| discard()      | Remove the specified item.                                 |
| intersection() | Returns a set, that is the intersection of two other sets. |
| remove()       | Removes the specified element.                             |
| union()        | Return a set containing the union of sets                  |
| update()       | Update the set with the union of this set and others.      |
|                |                                                            |

◆□▶ ◆□▶ ◆ 臣▶ ◆ 臣▶ 三臣 - ∽ � � �

### Working with Sets

**Example 1:** Create working sets; set operations ...

```
--- Create working sets ...
--- Set01: {1, 2, 3, 4, 5, 6, 7} ...
--- Set02: {6, 7, 8, 9, 10} ...
--- Set03: {'cherry', 'banana', 'apple'} ...
--- Set04: {False, True} ...
--- Set01.union(Set02) : {1, 2, 3, 4, 5, 6, 7, 8, 9, 10} ...
--- Set01.intersection(Set02) : {6, 7} ...
```

▲ロ ▶ ▲周 ▶ ▲ 国 ▶ ▲ 国 ▶ ● の Q @

### Working with Sets

#### Example 2: Add items to set03, then print ...

```
set03.add("strawberry")
set03.add("kiwi")
print ("--- Set03 (appended): ...")
for x in set03:
    print ("--- %s ..." %(x))
```

Output: Set03 appended ...

--- cherry ... --- strawberry ... --- banana ... --- kiwi ... --- apple ...

**Source Code:** See: python-code.d/collections/

 What is Python?
 Program Development with Python
 Data Types
 First Program (Evaluate and Plot Sigmoid Function)
 Buil

 000000
 00000000000
 0000000000
 0000000000
 0000

# **Numerical Python**

(NumPy)

◆□▶ ◆□▶ ◆臣▶ ◆臣▶ ─臣 ─のへで

# Numerical Python (NumPy)

### Introduction to NumPy

Numerical Python (NumPy) is an open source Python library that contains computational support for n-dimensional array objects, along with mathematical methods to operate on them.

### Key Features:

- Create 0-d, 1-d and 2-d arrays. 3-d blocks.
- Operations on array elements (e.g., min, max, sort).
- Operations on arrays (e.g., reshape, stack).
- Compute matrix properties. Solve matrix equations.

### Installation

```
prompt >> pip3 install numpy
```

 What is Python?
 Program Development with Python
 Data Types
 First Program (Evaluate and Plot Sigmoid Function)
 Bu

 000000
 00000000000
 0000000000
 0000000000
 000

### Numerical Data Types in NumpPy

| dtype   | Variants       | Description                   |
|---------|----------------|-------------------------------|
| int     | int8, int16,   | Integers                      |
|         | int32, int64   |                               |
| uint    | uint8, uint16, | Unsigned integers             |
|         | uint32, uint64 |                               |
| bool    | bool           | Boolean (True or False)       |
| float   | float16,       | Floating-point numbers        |
|         | float32,       |                               |
|         | float64,       |                               |
|         | float128       |                               |
| complex | complex64,     | Complex-valued floating point |
|         | complex128,    | numbers                       |
|         | complex256     |                               |

# Working with NumPy

```
Example 1: Create 0-d, 1-d, and 2-d arrays ...
```

▲ロ▶ ▲周▶ ▲ヨ▶ ▲ヨ▶ ヨ のなべ

#### **Output:**

101 [ 1 2 3 4 5 6 7 8 9 10] The Brown Fox !

▲ロ ▶ ▲周 ▶ ▲ 国 ▶ ▲ 国 ▶ ● の Q @

# Working with NumPy

Example 2: Print each array element and its index ...

```
# Create array of character strings ...
a = np.array( ["The", "Brown", "Fox", "!"] );
for i,e in enumerate(a):
    print("--- Index: {}, was: {}".format(i, e))
```

#### **Output:**

--- Index: 0, was: The --- Index: 1, was: Quick --- Index: 2, was: Brown --- Index: 3, was: Fox --- Index: 4, was: !

# Working with NumPy

Example 3: Sort array elements ...

```
# Sort array of floating point numbers ...
a = np.array( [ 2.3, 1.0, 4.5, -13.0, 100.0, 43, -15.0, 0.0 ] )
print(a);
print(np.sort(a));
# Sort array of state abbreviations ...
a = np.array( ["MD", "CA", "RI", "UT", "LA", "AL", "WA", "OR", "CO"] )
print(a);
print(np.sort(a))
```

#### **Output:**

--- Sort array of floating-point numbers ... [ 2.3 1. 4.5 -13. 100. 43. -15. 0. ] [-15. -13. 0. 1. 2.3 4.5 43. 100. ] --- Sort array of state abbreviations ... ['MD, 'CA, 'RI, 'UT, 'LA, 'AL, 'WA, 'OR, 'CO'] ['AL, 'CA, 'CO, 'LA, 'MD, 'OR, 'RI, 'UT, 'WA']

・ロト・日本・日本・日本・日本・日本

# Working with NumPy

Example 4: Create two-dimensional array ...

▲□▶ ▲□▶ ▲□▶ ▲□▶ ▲□ ● ● ●

| Matrix: C |        |          |           |        |
|-----------|--------|----------|-----------|--------|
| 0.000     | 1.000  | 4.000    | 3.000     | 2.000  |
| 3.000     | 4.000  | 5.000    | 6.000     | 7.000  |
| 6.000     | 7.000  | 8.000    | 9.000     | 10.000 |
| 9.000     | 10.000 | 11.000   | 12.000    | 13.000 |
|           |        |          |           |        |
| Min: O    |        | Average  | : 6.5     |        |
| Max: 13   |        | Max arra | ay index: | 19     |

▲ロ ▶ ▲周 ▶ ▲ 国 ▶ ▲ 国 ▶ ● の Q @

# Working with NumPy

Example 5: Create three-dimensional array block ...

```
c = np.array( [ [ ( 0, 1), (3, 4) ], [(5, 6), (7, 8) ] ] );
print(c)
```

### Output:

[ [ [0 1] [3 4] ] [ [5 6] [7 8] ] ]

# Working with NumPy

```
Example 6: Reshape 1-d array \longrightarrow 2-d matrix ...
```

```
d1 = np.arange(20); # <-- create 1-d test array ...
print(d1);</pre>
```

```
d1 = d1.reshape(4,5); # <-- reshape to (4x5) array ...
PrintMatrix("(4x5)", d1 );</pre>
```

```
--- 1-d test array:
  [ 0 1 2 3 4 5 6 7 8 9 10 11 12 13 14 15 16 17 18 19]
--- Reshape to (4x5) matrix ...
Matrix: (4x5)
   0.000
                            3.000
                                    4.000
           1.000
                    2.000
   5,000 6,000
                  7.000
                            8.000
                                     9.000
  10.000
         11.000
                   12.000
                           13.000
                                    14.000
  15.000
         16.000
                   17.000
                           18.000
                                    19.000
```

# Working with NumPy

Example 7: Create horizontal and vertical array stacks ...

```
d1 = np.array( [ ( 0, 1), ( 3, 4) ] ); # <-- create test arrays ...
d2 = np.array( [ ( 5, 6), ( 7, 8) ] );
PrintMatrix("d1", d1 ); PrintMatrix("d2", d2 );
h1 = np.hstack((d1, d2)); # <-- create horizontal stack ...
PrintMatrix( "np.hstack(d1, d2)", h1 );
h2 = np.vstack((d1, d2)); # <-- create vertical stack ...
PrintMatrix( "np.vstack(d1, d2)", h2 );
```

| Matrix: d1 |       | Matrix: np | .hstack(d | 1, d2)  |                |       |     |
|------------|-------|------------|-----------|---------|----------------|-------|-----|
| 0.000      | 1.000 | 0.000      | 1.000     | 5.000   | 6.000          |       |     |
| 3.000      | 4.000 | 3.000      | 4.000     | 7.000   | 8.000          |       |     |
| Matrix: d2 |       | Matrix: np | .vstack(d | 11, d2) |                |       |     |
| 5.000      | 6.000 | 0.000      | 1.000     |         |                |       |     |
| 7.000      | 8.000 | 3.000      | 4.000     |         |                |       |     |
|            |       | 5.000      | 6.000     |         |                |       |     |
|            |       | 7.000      | 8.000     |         |                |       |     |
|            |       |            |           | < □ >   | ▲御 ▶ ▲ 画 ▶ ▲ 3 | 포▶ 포. | SAC |

# Working with NumPy

Example 8: Exercise np.zeros() and np.eye() ...

```
matrix02 = np.zeros(shape=(4, 4)) # <-- create (4x4) array of zeros.
PrintMatrix("matrix02", matrix02 );</pre>
```

```
matrix03 = np.eye(4, dtype = float) # <-- create (4x4) identidy matrix.
PrintMatrix("matrix03", matrix03 );
```

| Matrix: mat          | trix02          |       |       |
|----------------------|-----------------|-------|-------|
| 0.000                | 0.000           | 0.000 | 0.000 |
| 0.000                | 0.000           | 0.000 | 0.000 |
| 0.000                | 0.000           | 0.000 | 0.000 |
| 0.000                | 0.000           | 0.000 | 0.000 |
|                      |                 |       |       |
|                      |                 |       |       |
| Matrix: mat          | trix03          |       |       |
| Matrix: mat<br>1.000 | trix03<br>0.000 | 0.000 | 0.000 |
|                      |                 | 0.000 | 0.000 |
| 1.000                | 0.000           | 0.000 |       |
| 1.000<br>0.000       | 0.000           | 0.000 | 0.000 |

# Working with NumPy

#### Example 9: Reshape arrays of random numbers

#### **Abbreviated Output:**

```
--- Original (20x1) matrix --- Reshape to (10x2) matrix ...
Matrix: matrix06
                             Matrix: matrix06 (reshaped)
  0.326
                                0.326
                                        0.459
  0.459
                                0.545 0.419
  0.545
                                0.537 0.632
  . . . . .
                                ..... .....
  0.803
                                ..... .....
  0.014
                               0.165 0.803
  0.291
                                0.014
                                        0.291
```

# Working with NumPy

**Example 10:** Solve the family of matrix equations:

$$\begin{bmatrix} 3 & -6 & 7 \\ 9 & 0 & -5 \\ 5 & -8 & 6 \end{bmatrix} \cdot \begin{bmatrix} x_1 \\ x_2 \\ x_3 \end{bmatrix} = \begin{bmatrix} 3 \\ 3 \\ -4 \end{bmatrix}$$
(3)

#### Part I: Theoretical Considerations:

A unique solution {X} = [A<sup>-1</sup>] · {B} exists when [A<sup>-1</sup>] exists (i.e., det [A] ≠ 0). Expanding det(A) about the first row gives:

$$det(A) = 3det \begin{bmatrix} 0 & -5 \\ -8 & 6 \end{bmatrix} + 6det \begin{bmatrix} 9 & -5 \\ 5 & 6 \end{bmatrix} + 7det \begin{bmatrix} 9 & 0 \\ 5 & -8 \end{bmatrix},$$
  
= 3(0 - 40) + 6(54 + 25) + 7(-72 - 0) = -150.  
(4)

# Working with NumPy

#### Part II: Program Source Code:

```
1
   # ------
                                    ------
2
   # TestMatrixEquations01.py: Compute solution to matrix equations.
3
   #
4
   # Written by: Mark Austin
                                              November 2022
5
   # _____
6
7
   import numpy as np
8
   from numpy.linalg import matrix_rank
9
10
   # Function to print two-dimensional matrices ...
11
12
   def PrintMatrix(name, a):
13
      print("Matrix: {:s} ".format(name) ):
14
      for row in a.
15
          for col in row:
16
             print("{:8.3f}".format(col), end=" ")
          print("")
17
18
19
   # main method ...
20
21
   def main():
22
      print("--- Enter TestMatrixEquations01.main() ... ");
23
      24
25
      print("--- Part 1: Create test matrices ... ");
```

◆□ ▶ ◆□ ▶ ◆ □ ▶ ◆ □ ▶ ◆ □ ▶ ◆ □ ▶ ◆ □ ▶

# Working with NumPy

#### Part II: Program Source Code: (Continued) ...

```
27
       A = np.array([3, -6, 7]],
28
                      [ 9, 0, -5],
                      [5, -8, 6] ]):
29
30
       PrintMatrix("A", A):
31
32
       B = np.array([[3], [3], [-4]]);
33
       PrintMatrix("B", B);
34
35
       print("--- Part 2: Check properties of matrix A ... ");
36
37
       rank = matrix rank(A)
38
       det = np.linalg.det(A)
39
40
       print("--- Matrix A: rank = \{:f\}, det = \{:f\} ..., ".format(rank, det) ):
41
42
       print("--- Part 3: Solve A.x = B ... ");
43
44
       x = np.linalg.solve(A, B)
45
       PrintMatrix("x", x);
46
       47
48
       print("--- Leave TestMatrixEquations01.main() ... ");
49
50
    # call the main method
51
52
    main()
```

# Working with NumPy

#### Part III: Program Output:

| <pre># Part 1: Create test matrices</pre> | <pre># Part 3: Solve A.x = B</pre> |
|-------------------------------------------|------------------------------------|
| Matrix: A                                 | Matrix: x                          |
| 3.000 -6.000 7.000                        | 2.000                              |
| 9.000 0.000 -5.000                        | 4.000                              |
| 5.000 -8.000 6.000                        | 3.000                              |
| Matrix: B                                 |                                    |
| 3.000                                     |                                    |
| 3.000                                     |                                    |
| -4.000                                    |                                    |
| # Part 2: Check properties of matri:      | x A                                |
| Matrix A: rank = 3.000000, det = -1       | 50.000000                          |

# **Data and**

# **Dataset Transformation**

(Pandas)

▲ロ ▶ ▲周 ▶ ▲ 国 ▶ ▲ 国 ▶ ● の Q @

# Working with Pandas

#### Introduction to Pandas

Pandas is an open source Python Library that supports working and analysis of tabular data sets.

#### **Benefits:**

- Pandas can clean messy data sets, and make them readable and relevant.
- Pandas allows us to analyze large data sets and make conclusions based on statistical theories.
- Three data structures: Series, DataFrame and Panel.

#### Installation:

```
prompt >> pip3 install pandas
```

# What can Pandas do?

#### **Basic Operations:**

- Create series and dataframes.
- Read CSV and JSON files.
- Plot data.

#### Clean Data:

- Clean empty cells.
- Fix wrong format.
- Remove duplicates.

### **Advanced Operations:**

- Combine (concatenate, join, merge) Panda objects.
- Compute correlations.

### Panda Series and DataFrames

#### Panda Series

A Panda Series is a one-dimensional ... labeled array capable of holding data of any type (integer, string, float, python objects, etc.).

#### Panda DataFrame

A Panda DataFrame is a two-dimensional (potentially heterogeneous) tabular data structure with labeled axes for the rows and columns.

▲□▶ ▲□▶ ▲□▶ ▲□▶ □ のQで

# Panda Series

#### Panda Series Elements: columns, data ...

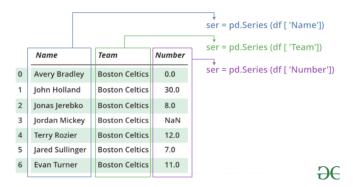

#### **Basic Operations:**

• Create a series; access elements; index and select data; binary operations; conversion operations.

▲ロ ▶ ▲周 ▶ ▲ 国 ▶ ▲ 国 ▶ ● の Q @

# Panda Series

**Example 1:** Manually create series from list:

```
# Part 1: Manually create series ...
a = [1, 2, 3, 4, 3, 2, 1 ]
myvar = pd.Series(a)
print(myvar)
# Part 2: Create series from a list with labels ...
myvar = pd.Series(a, index = ["a", "b", "c", "d", "c", "b", "a" ])
print(myvar)
```

#### Abbreviated Output: Parts 1 and 2 ...

| Part | 01       | Part | 02       |
|------|----------|------|----------|
| 0    | 1        | a    | 1        |
| 1    | 2        | b    | 2        |
|      |          |      |          |
| 5    | 2        | b    | 2        |
| 6    | 1        | a    | 1        |
| dtyp | e: int64 | dtyp | e: int64 |

# Panda Series

Example 2: Manually create series from dictionary:

```
calories = {"day1": 420, "day2": 380, "day3": 390}
myvar = pd.Series(calories)
print(myvar)
```

| day1   | 420   |
|--------|-------|
| day2   | 380   |
| day3   | 390   |
| dtype: | int64 |

▲ロ ▶ ▲周 ▶ ▲ 国 ▶ ▲ 国 ▶ ● の Q @

# Panda Series

#### Example 3: Create series from NumPy functions

```
# series01 = pd.Series(np.arange(2,8)) ... ");
series01 = pd.Series(np.arange(2,8))
print(series01)
```

#### **Output:**

# Panda Series

#### Example 4: Create series from NumPy functions

```
series02 = pd.Series( np.linspace(0,10,5) )
print(series02)
```

```
print( series02.size)
print( len(series02) )
print( series02.values )
```

| 0    | 0.0         |                               |
|------|-------------|-------------------------------|
| 1    | 2.5         |                               |
| 2    | 5.0         |                               |
| 3    | 7.5         |                               |
| 4    | 10.0        |                               |
| dtyp | be: float64 |                               |
|      |             |                               |
| 5    |             | # < series02.size             |
| 5    |             | # < series02 length           |
| [0.  | 2.5 5.      | 7.5 10. ] # < series02 values |
|      |             | <□> <圖> <圖> <圖> <圖> <圖> = の   |

# Panda DataFrames

#### Panda DataFrame Elements: rows, columns, data ...

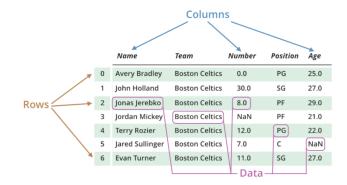

#### **Basic Operations:**

• Create dataframe; deal with rows and columns; index and select data; iterate over rows and columns.

▲ロ ▶ ▲周 ▶ ▲ 国 ▶ ▲ 国 ▶ ● の Q @

▲□▶ ▲□▶ ▲□▶ ▲□▶ ■ ●の00

# Working with Panda DataFrames

Example 1: Manually create small dataset ...

```
mydataset = {
    'cars': [ "BMW", "Honda", "Acura"],
    'year': [ 2013, 2017, 2022]
}
myvar = pd.DataFrame(mydataset)
print(myvar)
```

|   | cars  | year |
|---|-------|------|
| 0 | BMW   | 2013 |
| 1 | Honda | 2017 |
| 2 | Acura | 2022 |

## Working with Panda DataFrames

Example 2: Create dataframes from 1-d and 2-d arrays ...

#### **Abbreviated Output:**

| Dataframe from 1-d np array | Dataframe from 2-d np array |   |
|-----------------------------|-----------------------------|---|
| 0                           | 0 1                         |   |
| 0 1                         | 0 1 2                       |   |
| 1 2                         | 1 3 4                       |   |
| 2 3                         | 2 5 6                       |   |
| ••••                        |                             |   |
| 5 6                         |                             |   |
| 6 7                         |                             |   |
|                             | ▲口▶★@▶★臣▶★臣▶ 臣 の의           | C |

# Working with Panda DataFrames

Example 3: Create simple dataframe from multiple series ...

#### Output:

| Part 1: dataframe from series |          |          | Part 2: | rename ro | WS       |
|-------------------------------|----------|----------|---------|-----------|----------|
|                               | calories | duration |         | calories  | duration |
| 0                             | 520      | 50       | day1    | 520       | 50       |
| 1                             | 480      | 48       | day2    | 480       | 48       |
| 2                             | 400      | 40       | day3    | 400       | 40       |

# Working with Panda DataFrames

Example 4: Create dataframe from JSON object ...

# Create JSON object (same format as Python dictionary) ...

```
data = {
   "Duration":{ "0":60, "1":60, "2":60, "3":45, "4":45, "5":60 },
   "Pulse":{ "0":110, "1":117, "2":103, "3":109, "4":117, "5":102 },
   "Maxpulse":{ "0":130, "1":145, "2":135, "3":175, "4":148, "5":127 },
   "Calories":{ "0":409, "1":479, "2":340, "3":282, "4":406, "5":300 }
}
```

▲ロト ▲周ト ▲ヨト ▲ヨト ヨー のくで

```
df = pd.DataFrame(data)
print(df)
```

|   | Duration | Pulse | Maxpulse | Calories |
|---|----------|-------|----------|----------|
| 0 | 60       | 110   | 130      | 409      |
| 1 | 60       | 117   | 145      | 479      |
| 2 | 60       | 103   | 135      | 340      |
| 3 | 45       | 109   | 175      | 282      |
| 4 | 45       | 117   | 148      | 406      |
| 5 | 60       | 102   | 127      | 300      |

# Working with Panda DataFrames

Example 5: Select rows and columns from dataframe ...

```
# Select columns of a dataframe ...
```

```
print( df[ [ 'Duration', 'Calories'] ].head() )
```

# Selecting rows of a dataframe ...

```
print( df.loc['1'].head() ) # <-- extract and print row 1
print( df.loc['2'].head() ) # <-- extract and print row 2</pre>
```

#### Output:

| Columns of dataframe Row 1 |          | Row 2    |          |              |             |            |
|----------------------------|----------|----------|----------|--------------|-------------|------------|
|                            |          |          |          |              |             |            |
|                            |          |          |          |              |             |            |
|                            | Duration | Calories | Duration | 60           | Duration    | 60         |
| 0                          | 60       | 409      | Pulse    | 117          | Pulse       | 103        |
| 1                          | 60       | 479      | Maxpulse | 145          | Maxpulse    | 135        |
| 2                          | 60       | 340      | Calories | 479          | Calories    | 340        |
| З                          | 45       | 282      | Name: 1, | dtype: int64 | Name: 2, dt | ype: int64 |
| 4                          | 45       | 406      |          |              | _           |            |

◆□▶ ◆□▶ ◆臣▶ ◆臣▶ ─臣 ─のへで

# Working with Pandas

#### Example 6: Read and plot CSV data file.

```
df = pd.read_csv('../data/AirPassengers.csv')
print(df.head())
```

```
print(df.info()) # <-- print dataframe info and shape ...
print(df.shape)</pre>
```

|   | Month   | #Passengers |
|---|---------|-------------|
| 0 | 1949-01 | 112         |
| 1 | 1949-02 | 118         |
| 2 | 1949-03 | 132         |
| 3 | 1949-04 | 129         |
| 4 | 1949-05 | 121         |

| <class 'pandas.core.frame.dataframe'=""><br/>RangeIndex: 144 entries, 0 to 143</class> |  |  |  |
|----------------------------------------------------------------------------------------|--|--|--|
| Data columns (total 2 columns):                                                        |  |  |  |
| # Column Non-Null Count Dtype                                                          |  |  |  |
|                                                                                        |  |  |  |
| 0 Month 144 non-null object                                                            |  |  |  |
| 1 #Passengers 144 non-null int64                                                       |  |  |  |
| <pre>dtypes: int64(1), object(1)</pre>                                                 |  |  |  |
| memory usage: 2.4+ KB                                                                  |  |  |  |
| None                                                                                   |  |  |  |
| (144, 2)                                                                               |  |  |  |
|                                                                                        |  |  |  |

# Working with Pandas

#### Example 6: (continued)

```
import matplotlib.pyplot as plt
```

```
ax = plt.gca()
df.plot(kind='line',x='Month',y='#Passengers',color='blue',ax=ax)
plt.show()
```

### Output:

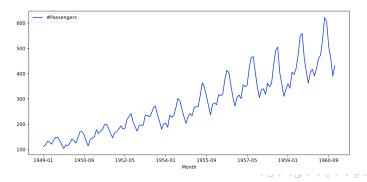

э